**NAT & PAT**

#### **Scaling Networks with NAT and PAT Private addressing**

#### **Blocks of private IP addresses:**

- **1 Class A address**
- **16 Class B addresses**
- **256 Class C addresses**

#### **Private IP Addresses**

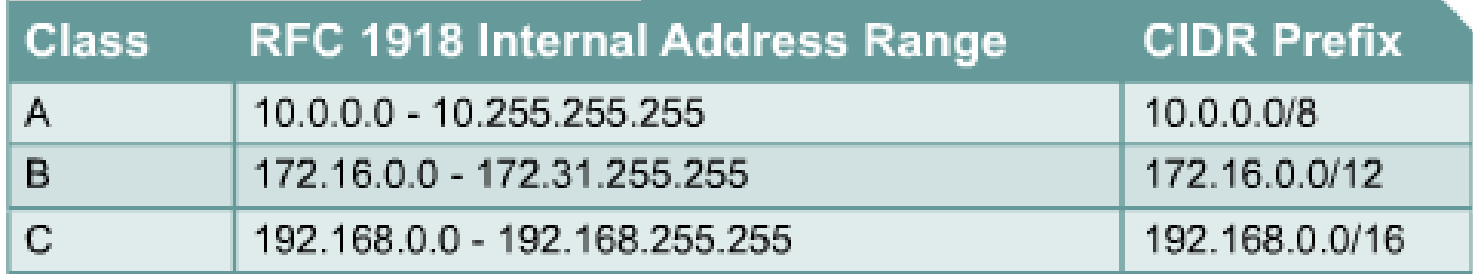

For internal network use only.

- American Registry for Internet Numbers (ARIN)
- Internet Network Information Center (InterNIC)
- The public Internet addresses can also be leased from an ISP
- **Two or two million networks, can use the same private address.**

Notes: ISPs typically configure the border routers to prevent privately addressed traffic from being forwarded.

### **Introducing NAT and PAT**

• Before NAT, a host with a private address could not access the Internet.

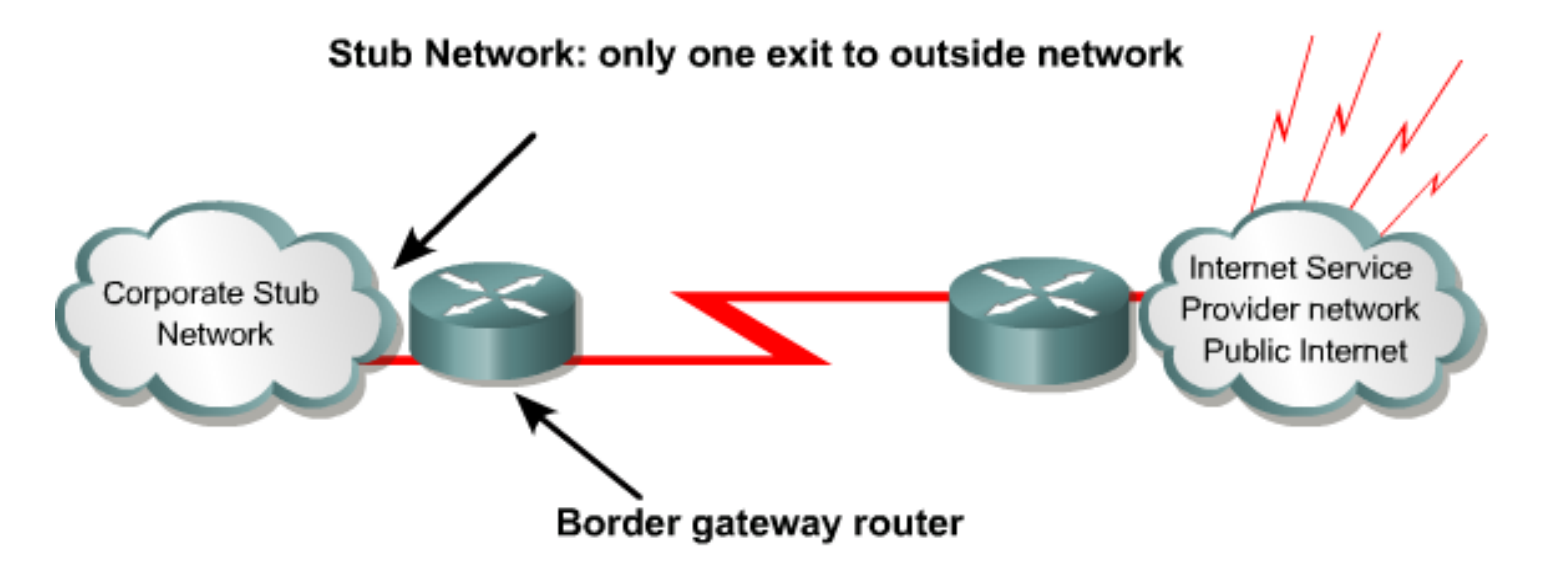

#### **Network Address Translation (NAT)**

- □ to conserve/ protect IP addresses.
- **can increase network privacy by hiding internal IP addresses.**
- **border gateway router perform the NAT process.**

## **Introducing NAT and PAT (Cont.)**

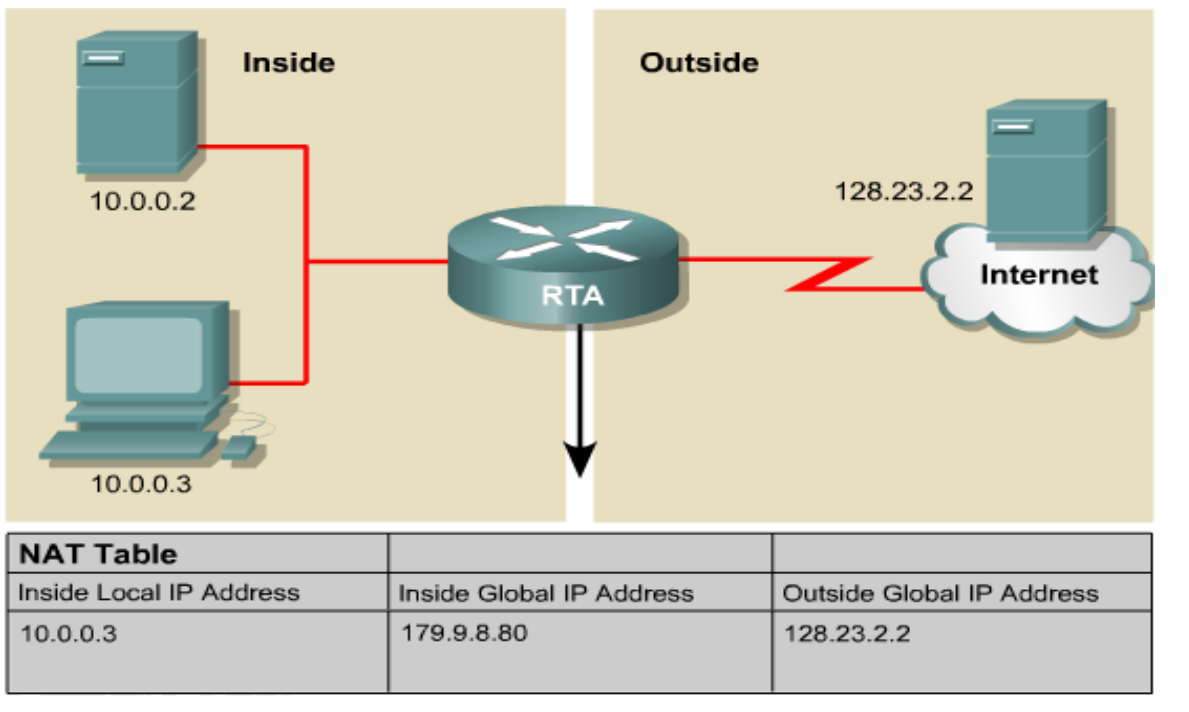

- Cisco defines the following NAT terms:
- **Inside local address**
- **Inside global address**
- **Outside local address**
- **Outside global address**

**Inside local address**—The IP address assigned to a host on the inside network. This is the address configured as a parameter of the computer OS or received via dynamic address allocation protocols such as DHCP. The address is likely not a legitimate IP address assigned by the Network Information Center (InterNIC) or service provider.

**Inside global address**—A legitimate IP address assigned by the (InterNIC) or service provider that represents one or more inside local IP addresses to the outside world.

**Outside local address**—The IP address of an **outside host** as it appears to the **inside network**. **Not necessarily a legitimate address**, it is allocated from an address space routable on the inside.

**Outside global address**—The IP address assigned to a host on the outside network by the host owner. **The address is allocated from a globally routable address or network space.** 

#### **Introducing NAT and PAT (Cont.)**

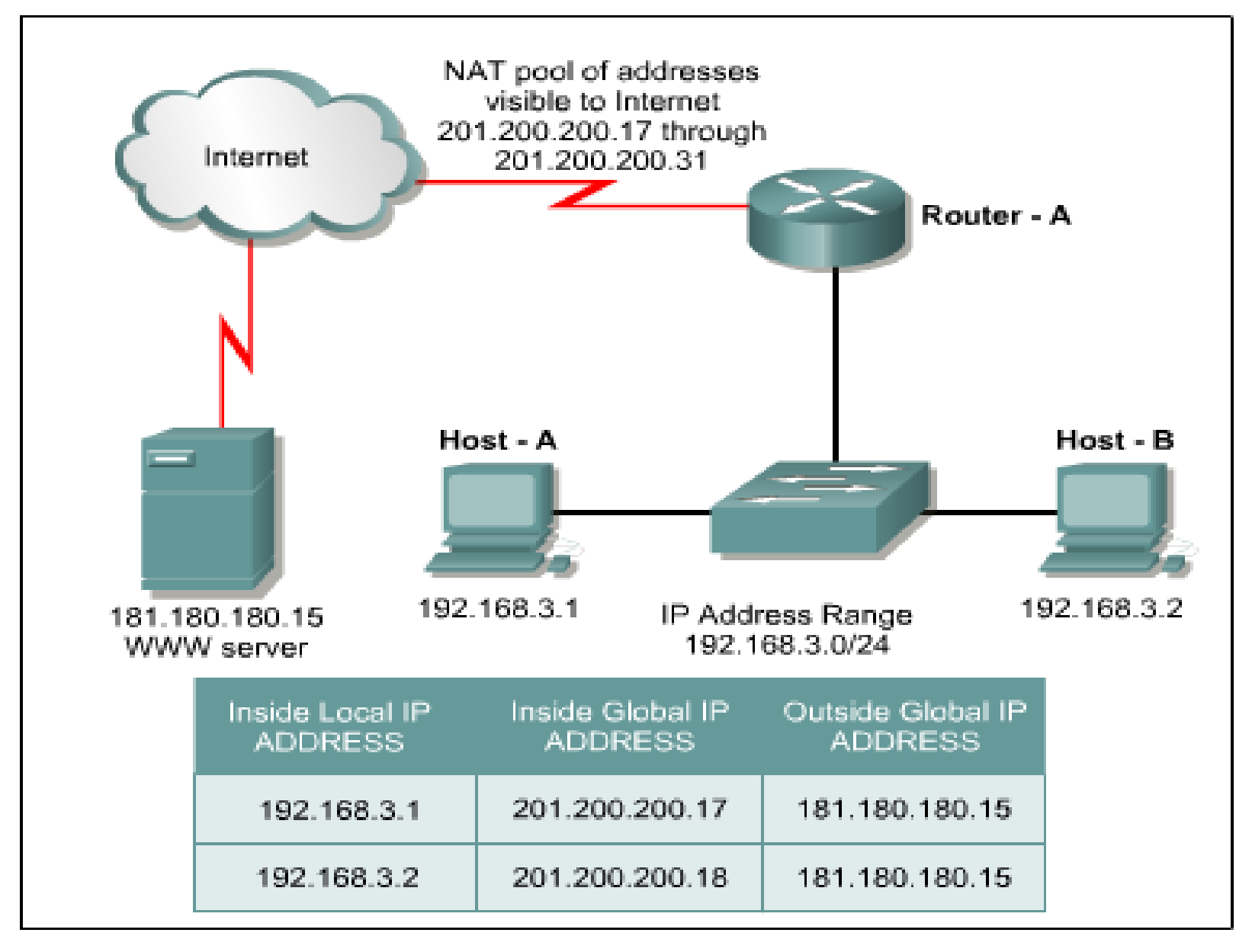

# **Introducing NAT and PAT (Cont.)**

NAT, Network Address Translation in simple terms translates an IP address into another. Network Address Translation is one of different types like:

- Static NAT (One to One)
- Dynamic NAT (Many to Many)
- Overloading (Many to One)

We will focus on Overloading form of NAT. This is called as Port Address Translation (PAT). NAT Overloading translates **many private IP addresses** from a Local Area Network (LAN) **onto a single registered legal Public IP address**.

#### **Major NAT and PAT features**

 $NAT \Rightarrow$  static or dynamic

- Static NAT  $\Rightarrow$  allow one-to-one mapping of local and global addresses.  $\Rightarrow$  These internal hosts may be enterprise servers or networking devices.
- **Dynamic NAT**  $\Rightarrow$  any IP address from a pool of public IP addresses is assigned to a host.

#### $PAT \Rightarrow$

- **PAT:** Overloading, or Port Address Translation (PAT), maps multiple private IP addresses to a single public IP address. Multiple addresses can be mapped to a single address because each private address is tracked by a port number.
- [During PAT, each computer on](http://www.webopedia.com/TERM/P/%E2%80%9DIP_address.html%E2%80%9D) [LA](http://www.webopedia.com/TERM/P/local_area_network_LAN.html)[N](http://www.webopedia.com/TERM/P/%E2%80%9DIP_address.html%E2%80%9D) is translated to the same IP address, but with a different [port](http://www.webopedia.com/TERM/P/port.html) number assignment.

#### **Major NAT and PAT features (Cont.)**

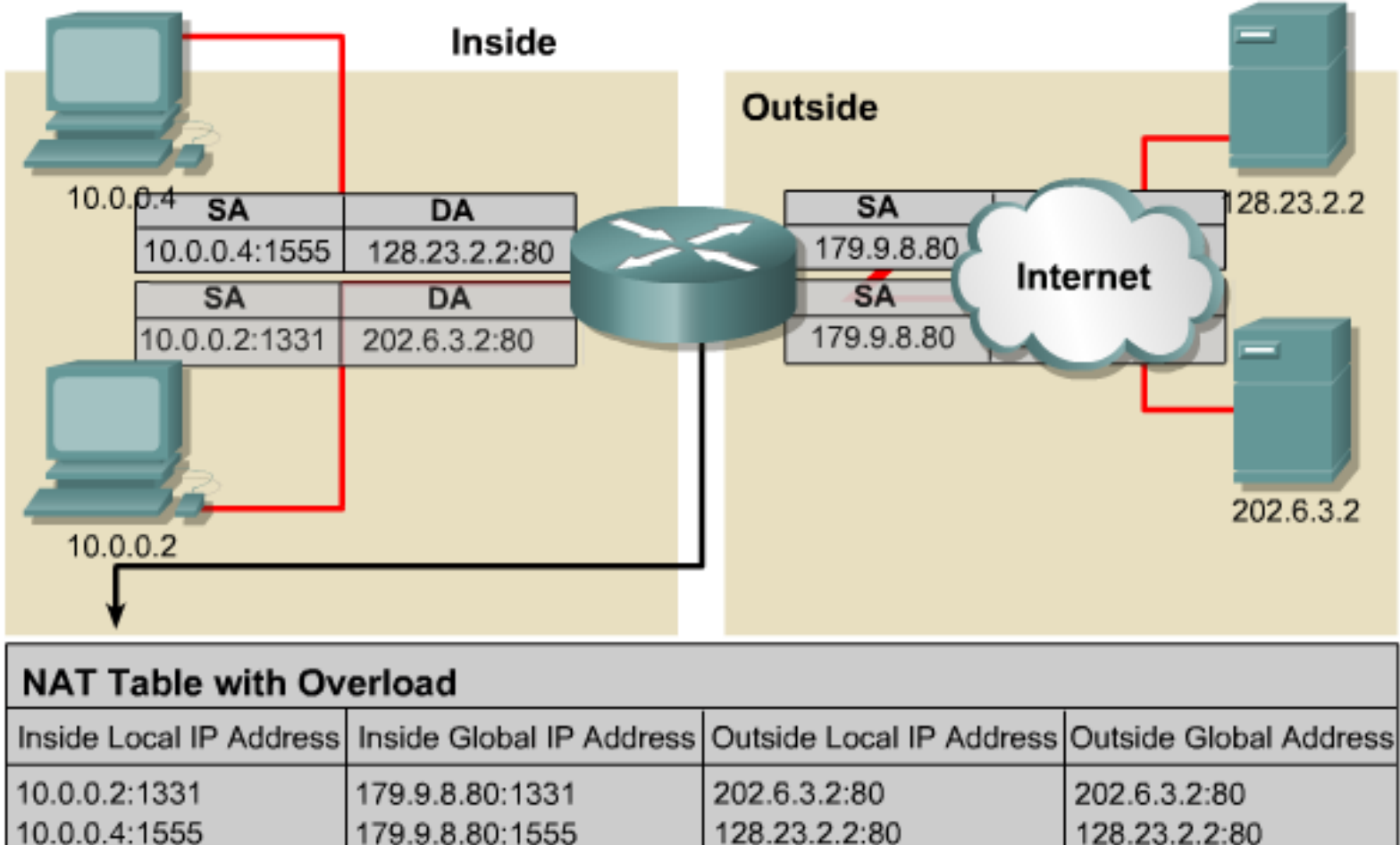

**Overloading**  $\Rightarrow$  **Port Address Translation (PAT)**  $\Rightarrow$  **maps multiple private IP** addresses to a single public IP address.

## **Major NAT and PAT features (Cont.)**

- **Port number 16 bits.**
- **Theoretically, 65,536 internal addresses per Ex. IP address.**
- Realistically, 4000.
- **PAT will attempt to preserve the original source port.**
- **If already used available port number starting from the beginning of** the appropriate port group 0-511, 512-1023, or 1024-65535.

## **Configuring NAT**

Router (config) #ip nat inside source static 10.6.1.20 171.69.68.10

. Static translations are entered directly into the configuration and are always in the translation table

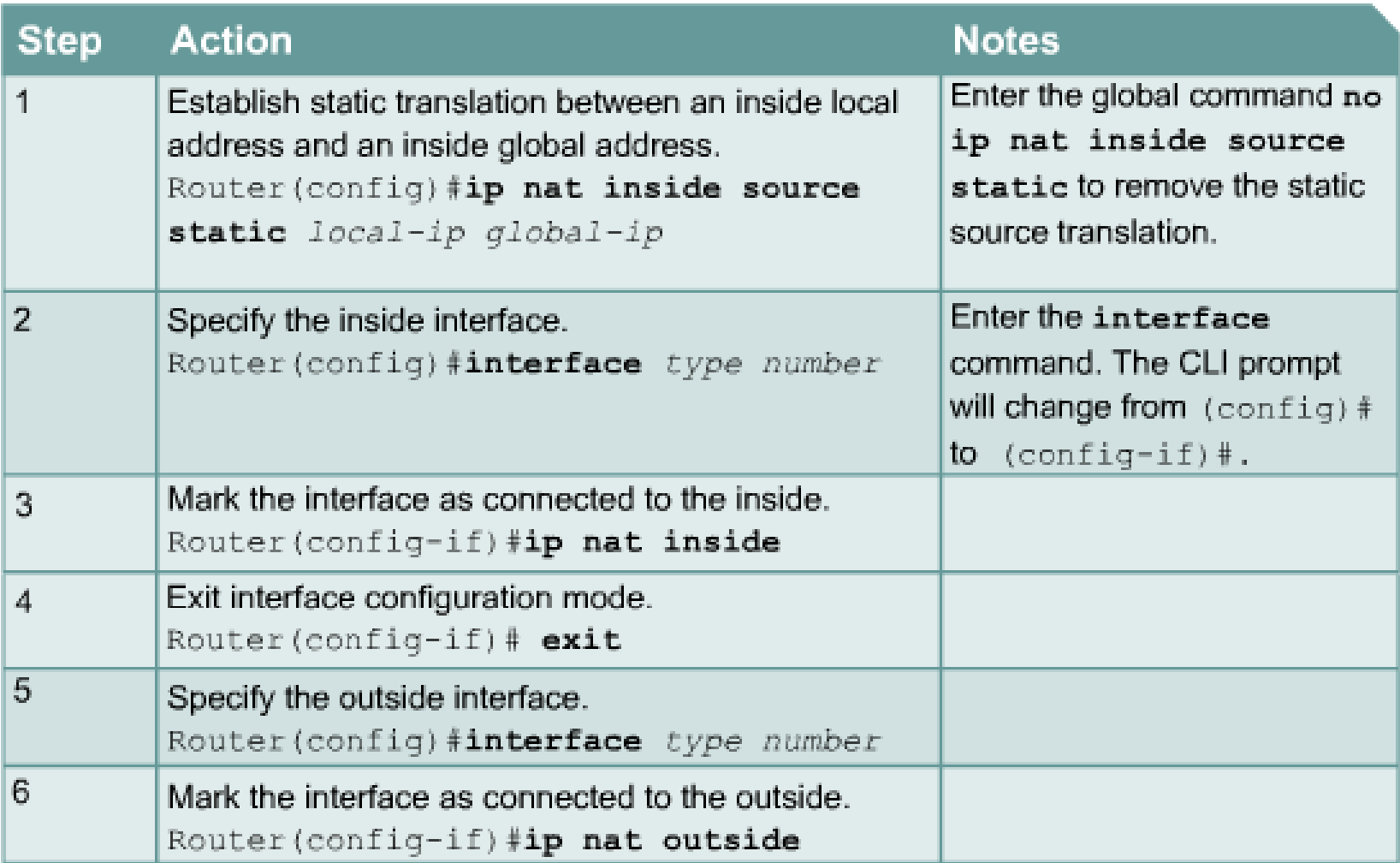

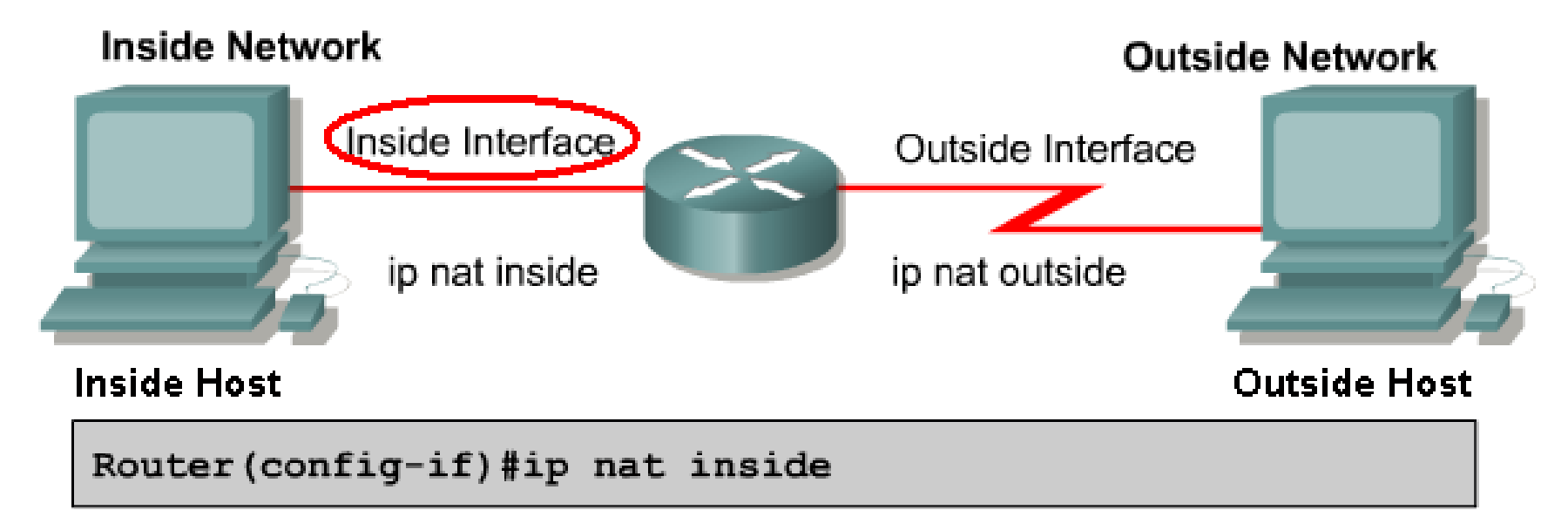

- An interface on the router can be defined as inside or outside.
- . Translations occur between inside and outside interfaces.

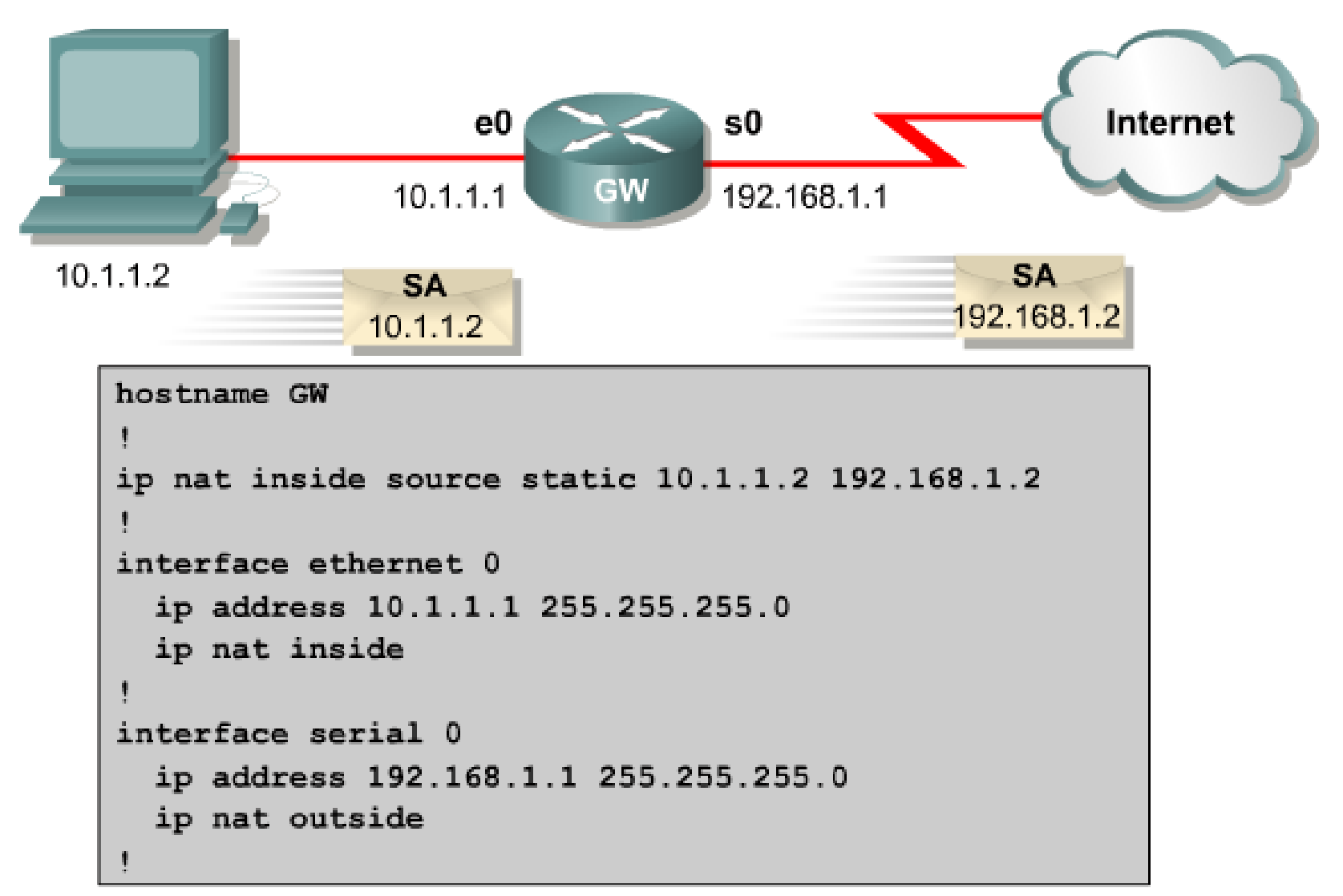

#### Router (config) #access-list 1 permit 10.0.0.0 0.0.255.255

• Access lists are used by NAT to select addresses for dynamic translation

Router (config) #ip nat inside source list 1 pool nat-pool

· Dynamic translation uses the addresses permitted by the access list to be translated.

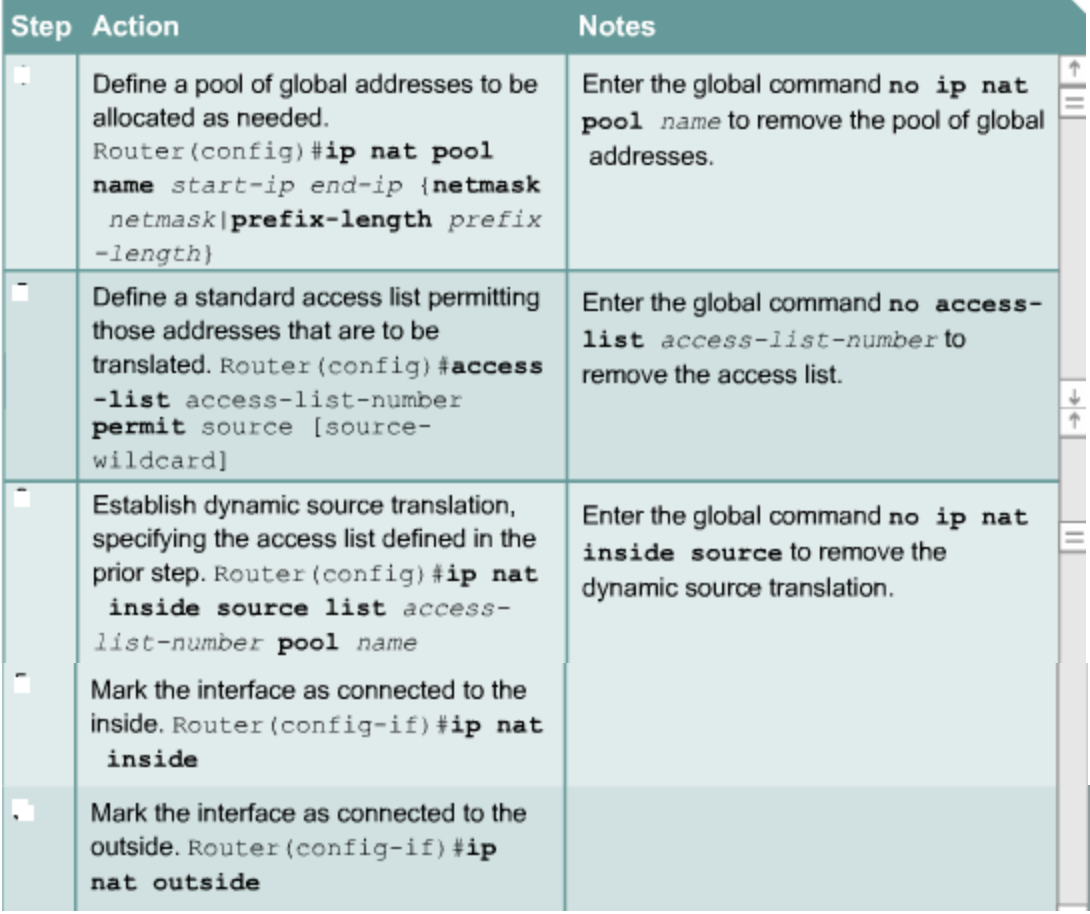

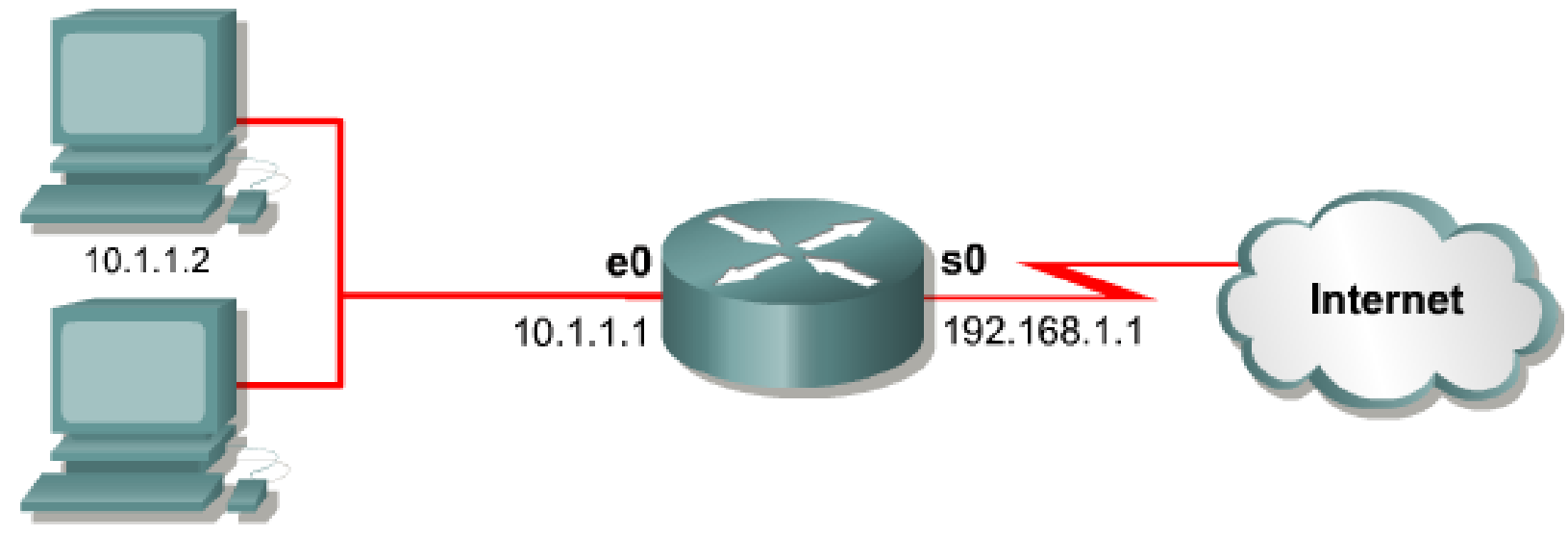

```
10.1.0.2
```

```
ip nat pool nat-pool1 179.9.8.80 179.9.8.95 netmask 255.255.255.0
ip nat inside source list 1 pool nat-pooll
interface ethernet 0
  ip address 10.1.1.1 255.255.0.0
  ip nat inside
interface serial 0
  ip address 192.168.1.1 255.255.255.0
  ip nat outside
access-list 1 permit 10.1.0.0 0.0.0.255
```
# **Configuring PAT**

- **1. If only one public IP address**: Assigned to the outside interface which connects to the ISP.
- **2. If one or more public IP address:** we have to use NAT pool.
- **1. If only one public IP address**: Assigned to the outside interface which connects to the ISP.

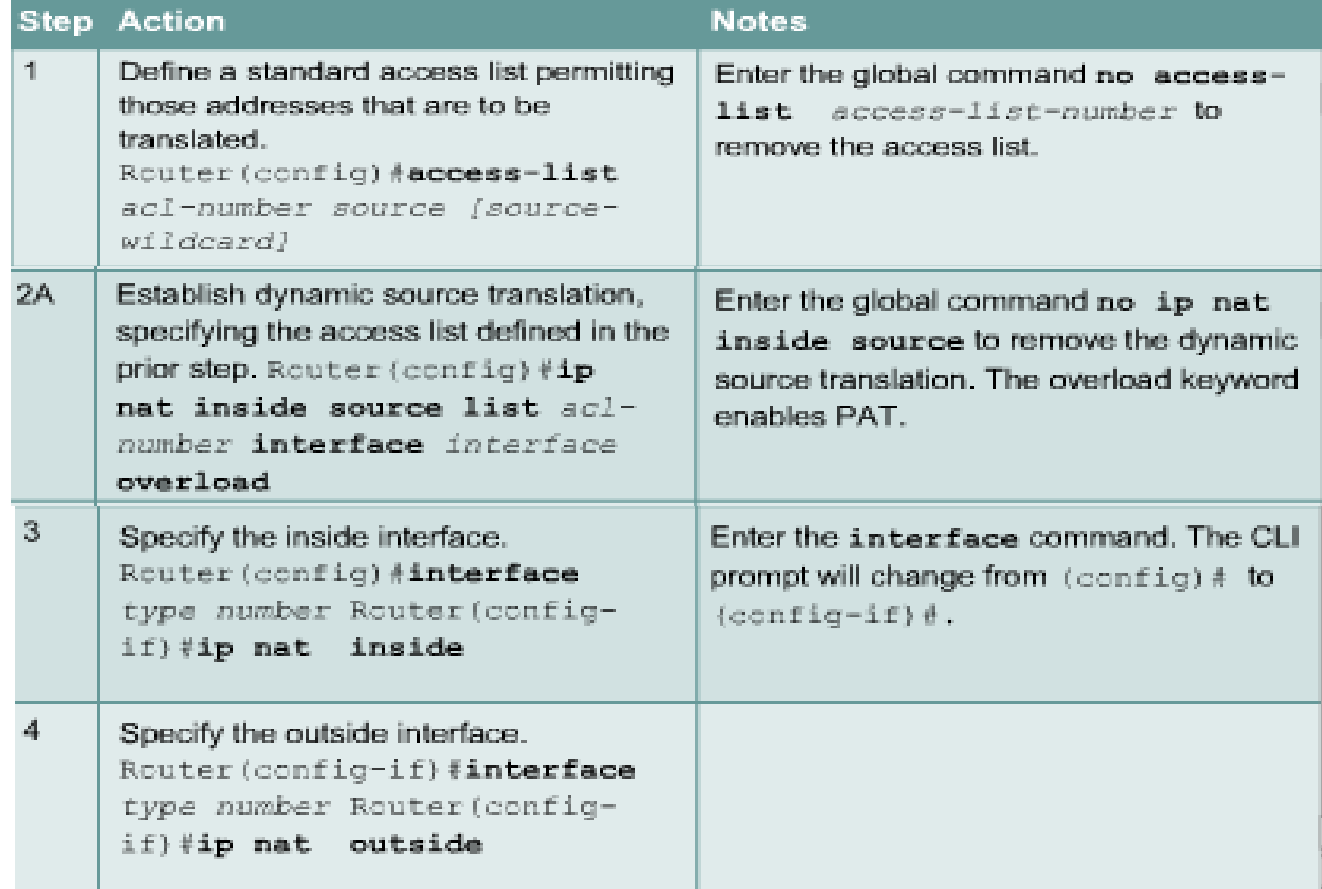

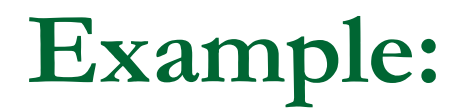

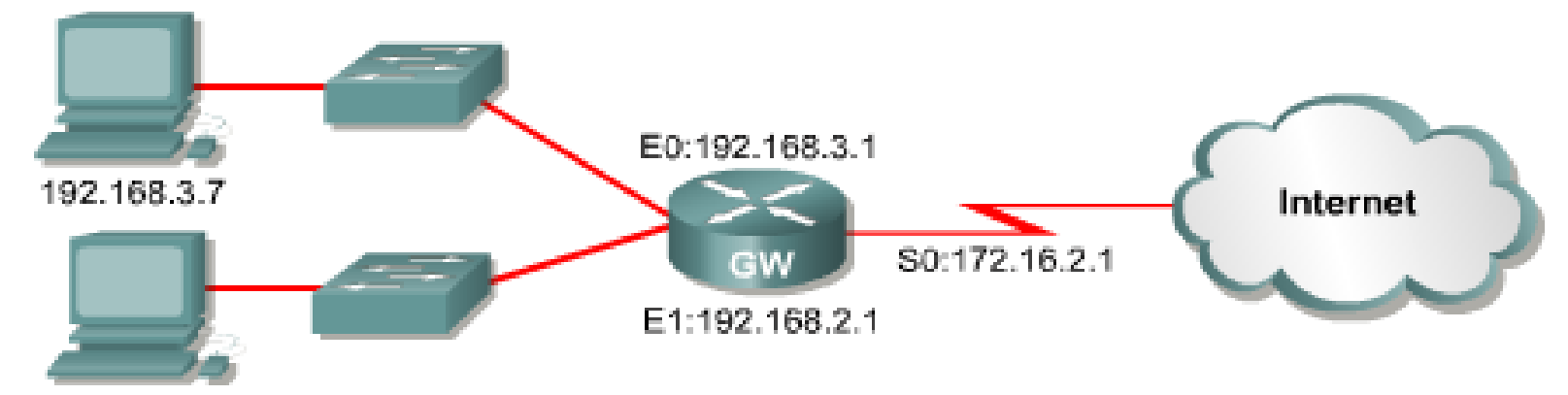

192.168.2.4

```
interface ethernet 0
  ip address 192.168.3.1 255.255.255.0
  ip nat inside
interface ethernet 1
  ip address 192.168.2.1 255.255.255.0
  ip nat inside
interface serial 0
  ip address 172.16.2.1 255.255.255.0
  ip nat outside
ip nat inside source list 1 interface serial 0 overload
access-list 1 permit 192.168.2.0 0.0.0.255
access-list 1 permit 192.168.3.0 0.0.0.255
```
## **Configuring PAT**

#### **2. If one or more public IP address:** we have to use NAT pool.

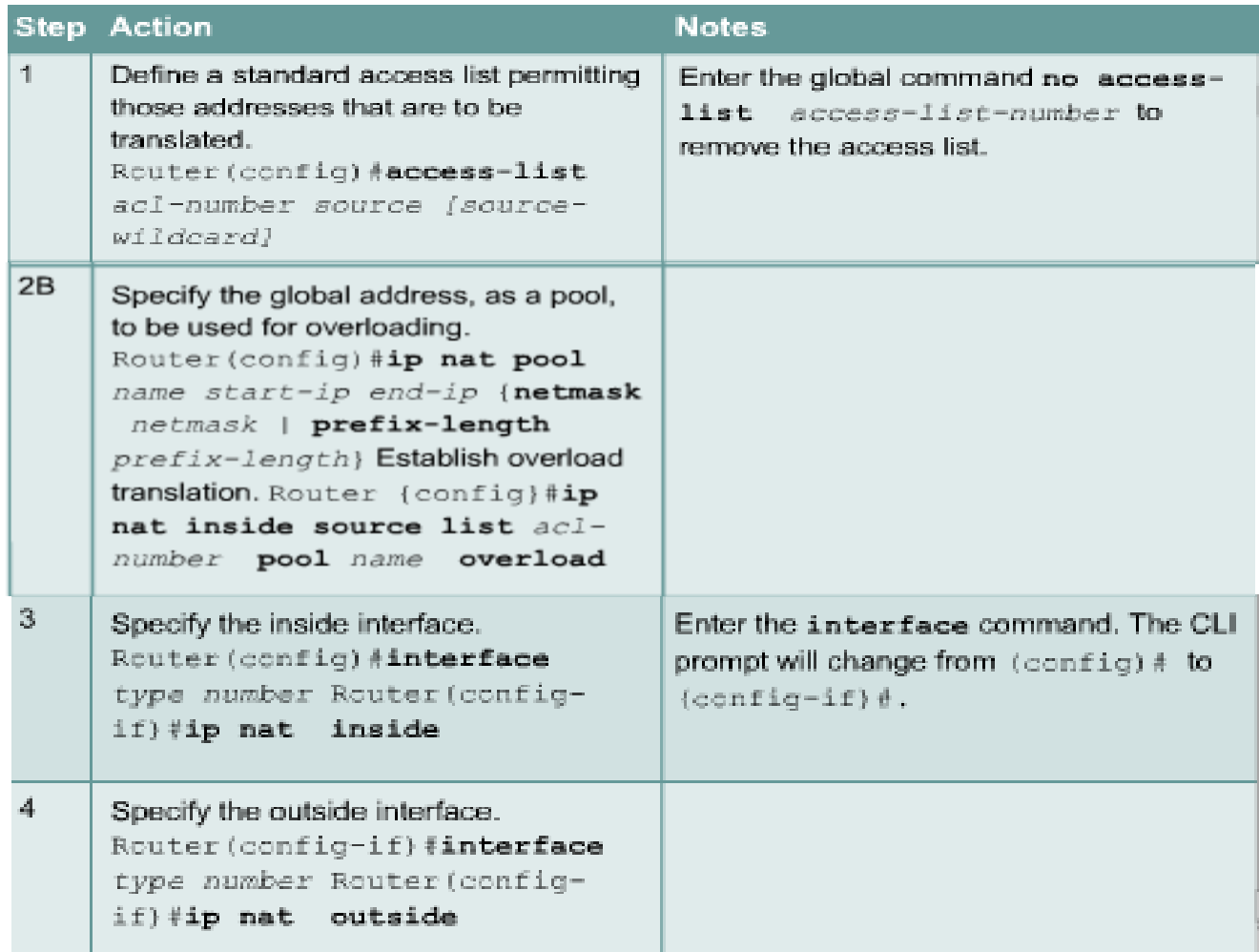

## **Verifying PAT configuration**

Router#clear ip nat translation \*

• Clears all dynamic address translation entries

```
Router#clear ip nat translation inside global-ip local-ip [outside
local-ip qlobal-ip]
```
• Clears a simple dynamic translation entry

```
Router#clear ip nat translation protocol inside global-ip global-port
local-ip local-port [outside local-ip local-port qlobal-ip
qlobal-port]
```
• Clears an extended dynamic translation entry

**Notes:** By default, dynamic address translations will time out from the NAT translation table after a period of non-use. When port translation is not configured, translation entries time out after 24 hours, unless the timers are reconfigured with the **ip nat translation timeout***timeout\_ seconds* command from global configuration mode.

## **Verifying PAT configuration (Cont.)**

Router#show ip nat translations [verbose]

• verbose (optional) Displays additional information for each translation table entry, including how long ago the entry was created and used

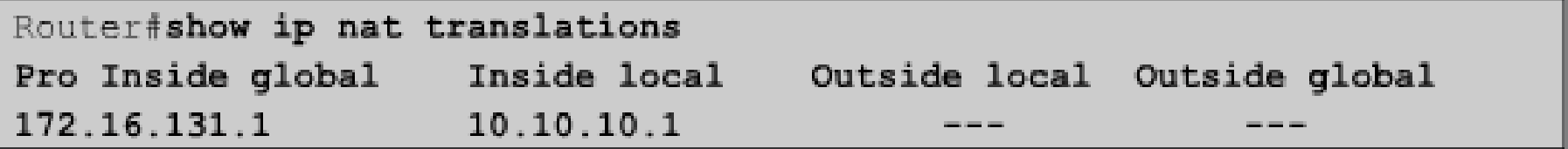

Router#show ip nat statistics

• Displays translation statistics

```
Router#show ip nat statistics
Total active translations: 1 (1 static, 0 dynamic; 0 extended)
Outside interfaces:
Serial0
Inside interfaces:
Ethernet0, Ethernet1
Hits: 5 Misses: 0
```
# **Thank You all !!!**